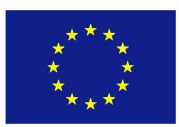

# **FRAMEWORK PROGRAMME**

**ICT-01-2014: Smart Cyber-Physical Systems**

## **PROJECT NUMBER: 645496**

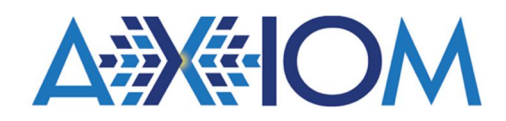

## **Agile, eXtensible, fast I/O Module for the cyber-physical era**

## **D5.3 – Parallel Programming Library and documentation**

Due date of deliverable: 31<sup>st</sup> January 2017 Actual Submission: 7<sup>th</sup> February 2017 (agreed extended date)

Start date of the project: 1<sup>st</sup> February 2015

Duration: 36 months

### **Lead contractor for the deliverable: EVI**

**Revision**: See file name in document footer.

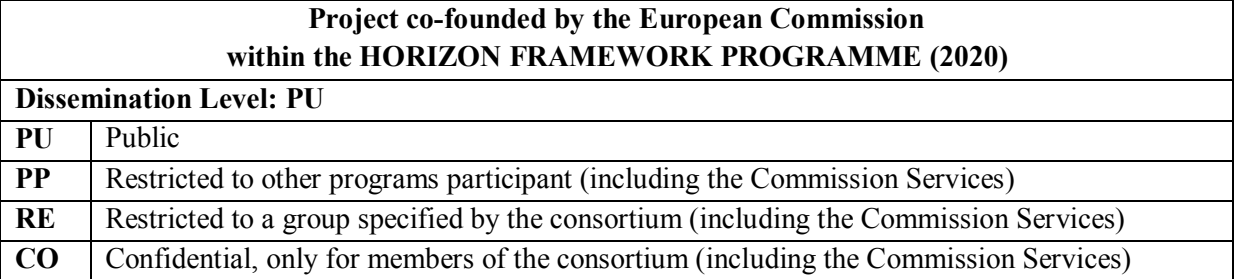

### **Change Control**

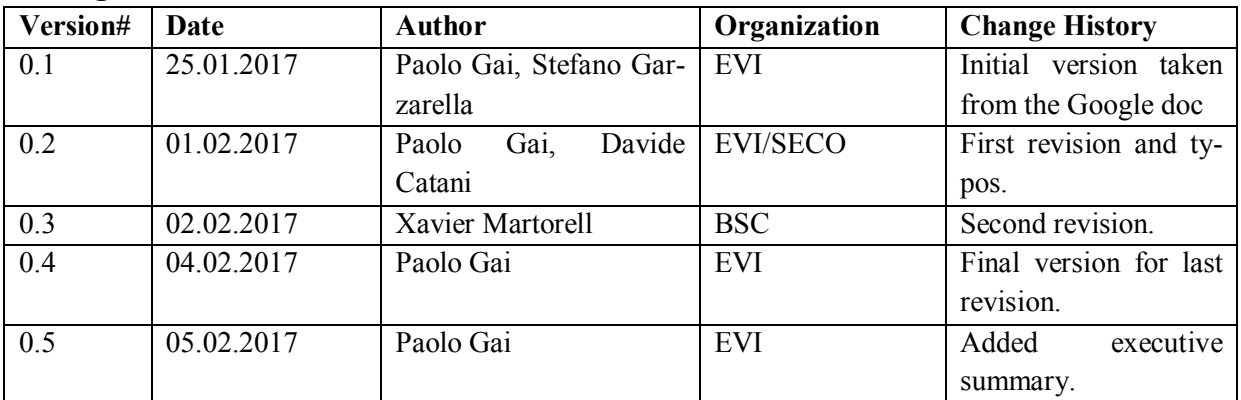

### **Release Approval**

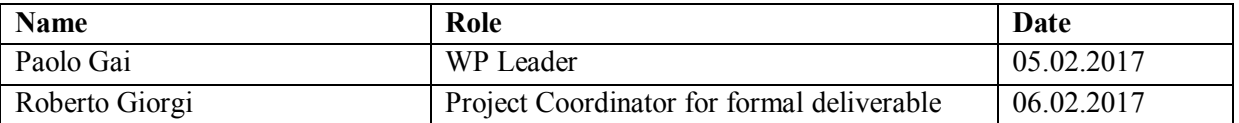

The following list of authors will be updated to reflect the list of contributors to the document.

#### **Paolo Gai, Stefano Garzarella, Bruno Morelli** R&D Department Evidence

#### **Carlos Álvarez, Daniel Jiménez, Xavier Martorell** CS Departament Barcelona Supercomputing Center (BSC) - AXIOM Universitat Politècnica de Catalunya - AXIOM

#### © 2015-2018 AXIOM Consortium, All Rights Reserved.

Document marked as PU (Public) is published in Italy, for the AXIOM Consortium, on the www.AXIOMproject.eu web site and can be distributed to the Public.

All other trademarks and copyrights are the property of their respective owners. The list of author does not imply any claim of ownership on the Intellectual Properties described in this document.

The authors and the publishers make no expressed or implied warranty of any kind and assume no responsibilities for errors or omissions. No liability is assumed for incidental or consequential damages in connection with or arising out of the use of the information contained in this document.

This document is furnished under the terms of the AXIOM License Agreement (the "License") and may only be used or copied in accordance with the terms of the License. The information in this document is a work in progress, jointly developed by the members of AXIOM Consortium ("AXIOM") and is provided for informational use only.

The technology disclosed herein may be protected by one or more patents, copyrights, trademarks and/or trade secrets owned by or licensed to AXIOM Partners. The partners reserve all rights with respect to such technology and related materials. Any use of the protected technology and related material beyond the terms of the License without the prior written consent of AXIOM is prohibited. This document contains material that is confidential to AXIOM and its members and licensors. Until publication, the user should assume that all materials contained and/or referenced in this document are confidential and proprietary unless otherwise indicated or apparent from the nature of such materials (for example, references to publicly available forms or documents).

Disclosure or use of this document or any material contained herein, other than as expressly permitted, is prohibited without the prior written consent of AXIOM or such other party that may grant permission to use its proprietary material. The trademarks, logos, and service marks displayed in this document are the registered and unregistered trademarks of AXIOM, its members and its licensors. The copyright and trademarks owned by AX-IOM, whether registered or unregistered, may not be used in connection with any product or service that is not owned, approved or distributed by AXIOM, and may not be used in any manner that is likely to cause customer confusion or that disparages AXIOM. Nothing contained in this document should be construed as granting by implication, estoppel, or otherwise, any license or right to use any copyright without the express written consent of AXIOM, its licensors or a third party owner of any such trademark.

*Printed in Siena, Italy, Europe.*

Part number: *Please refer to the File name in the document footer*.

EXCEPT AS OTHERWISE EXPRESSLY PROVIDED, THE AXIOM SPECIFICATION IS PROVIDED BY AXIOM TO MEMBERS "AS IS" WITHOUT WARRANTY OF ANY KIND, EXPRESS, IMPLIED OR STATUTORY, INCLUDING BUT NOT LIMITED TO ANY IMPLIED WARRANTIES OF MERCHANTABILITY, FITNESS FOR A PARTICULAR PURPOSE AND NONINFRINGEMENT OF THIRD PARTY RIGHTS.

AXIOM SHALL NOT BE LIABLE FOR ANY DIRECT, INDIRECT, INCIDENTAL, SPECIAL OR CONSEQUENTIAL DAMAGES OF ANY KIND OR NATURE WHATSOEVER (INCLUDING, WITHOUT LIMITATION, ANY DAMAGES ARISING FROM LOSS OF USE OR LOST BUSINESS, REVENUE, PROFITS, DATA OR GOODWILL) ARISING IN CONNECTION WITH ANY INFRINGEMENT CLAIMS BY THIRD PARTIES OR THE SPECIFICATION, WHETHER IN AN ACTION IN CONTRACT, TORT, STRICT LIABILITY, NEGLIGENCE, OR ANY OTHER THEORY, EVEN IF ADVISED OF THE POSSIBILITY OF SUCH DAMAGES.

Deliverable number: **D5.3** Deliverable name: **Parallel programming Library and documentation** File name: AXIOM\_D53-v05.docx Page 2 of 15

### TABLE OF CONTENTS

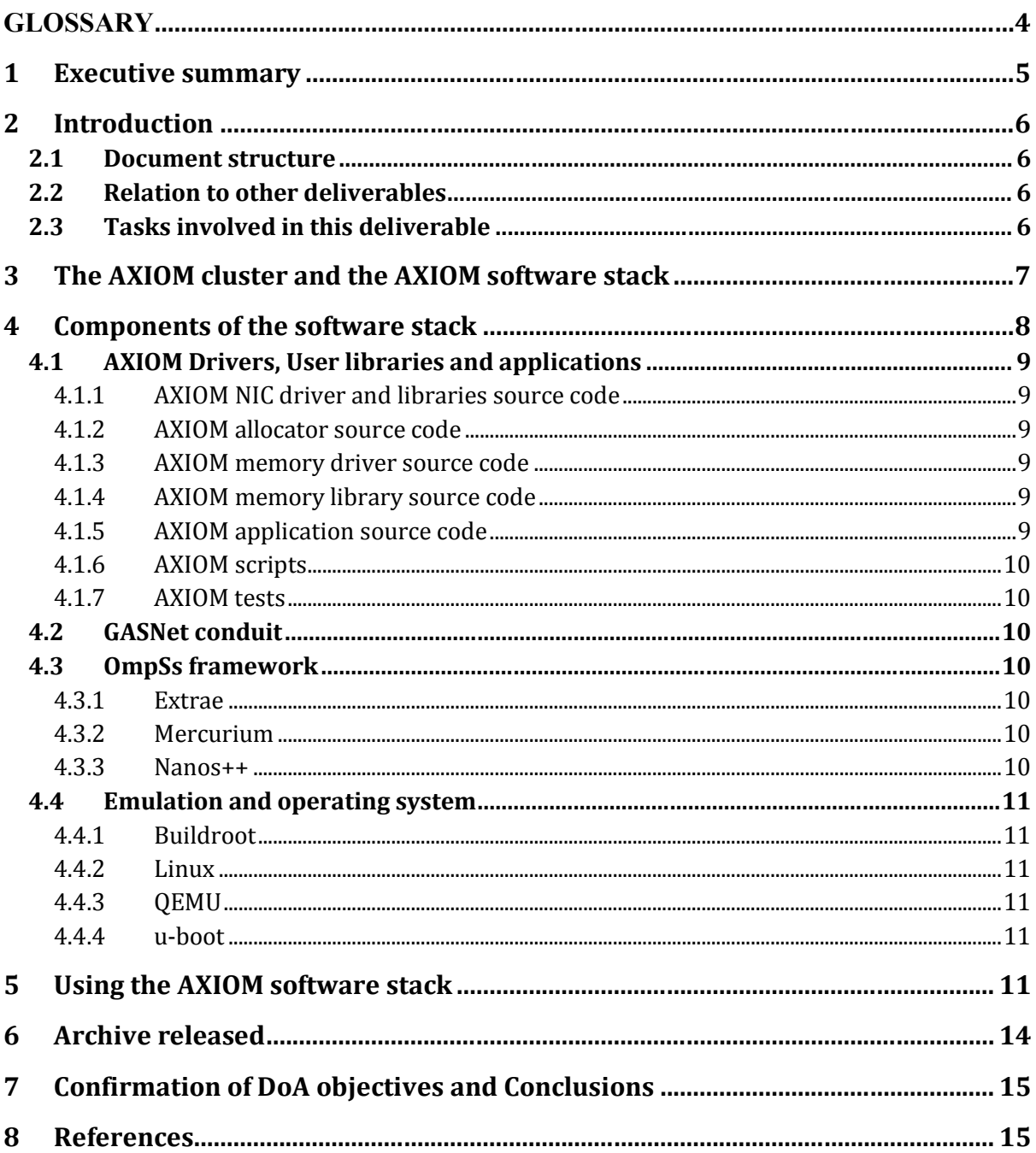

#### **TABLE OF FIGURES**

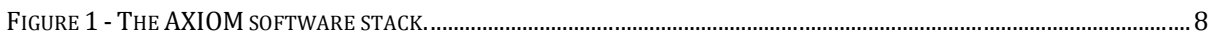

### **GLOSSARY**

ARM – Instruction set architecture developed by ARM Holdings Ltd. ASIC – Application-specific integrated circuit ATLAS – Automatically tuned lineal algebra software BLAS – Basic linear algebra subprograms CNN – Convolutional neural network FC – Fully-connected layer GLFW – Open-source multiplatform library for OpenGL, OpenGL ES and Vulkan IP – Intellectual property LibAv – Open-source libraries derived from the FFmpeg project to handle multimedia data LBP – Local binary pattern LRN – Local response normalization Mali – A GPU microarchitecture developed by ARM Holdings Ltd. Mercurium – OmpSs compiler MKL-DNN – Intel Corporation math kernel libraries for deep neural networks Nanos++ – OmpSs runtime NEON – SIMD extensions for the ARM instruction set NDA – Non-disclosure agreement NIC – Network interface OpenGL ES – Reduced specification of the OpenGL standard that targets embedded devices PL – Programmable logic PReLU – Parametric rectified linear unit Qt – Cross-platform application framework developed by The Qt Company ROC – Receive operating characteristic RTL – Register transfer language RTSP – Real-time streaming protocol SDSM – Software Distributed Shared Memory SIMD – Single instruction, multiple data SMT – Simultaneous multithreading SoC – System on chip SGEMM – Single-precision floating-point general matrix multiply STD – Standard deviation SVS – Smart surveillance scenario for the AXIOM board

SHL – Smart home living scenario developed for the AXIOM project

# **1 Executive summary**

This document is a short guide through the software release that is part of Task T5.3. The software release includes a complete software stack starting from the AXIOM Linux drivers and arriving to the OmpSs@ cluster programming library.

The release also includes a QEMU emulation framework that is able to emulate the AXIOM-link, and a VirtualBox image with all software preinstalled to ease the distribution and testing of the developed software. A small tutorial accompanied by a short video shows how to use the software on two example applications: a matrix multiply and an Nbody simulation.

All this software has been released on the project public website (as due) on the  $31<sup>st</sup>$  January 2017:

http://download.axiom-project.eu

# **2 Introduction**

The content of this document is a set of "pointers" to a large quantity of public material, repositories, documentation and videos developed in the context of the AXIOM project. It also offers a brief guide that enables external users to re-use (for research, study or further development) the AXIOM stack at the current development stage. The results of D5.3 represents also the completion of the efforts initiated in the Task T5.2 and already documented in D5.2.

During the development of the software stack, we preferred to test the functionality of it on a QEMU based platform (in line with the Xilinx recommendations and related tools).

## *2.1 Document structure*

Section 3 provides a short description of the AXIOM architecture, useful to understand the various subsystems. Section 4 includes a description of the various subsystems, providing their location and documentation pointers. Section 5 provides a short guide on how to use the AXIOM software stack. Finally, Section 6 includes a list of all the files object of this release.

## *2.2 Relation to other deliverables*

This document is linked to the following internal deliverables of the AXIOM project:

D5.1 Operating system and documentation

This document describes in detail the implementation of the AXIOM Linux distribution for the AXIOM board, and the AXIOM NIC interface.

### D5.2 Remote Memory Access

This document describes the cluster setup, memory organization, memory allocator, and task synchronization. It also include details on the implementation of the Parallel Programming library.

### D4.2 AXIOM Code Generation and instrumentation

This document describes the OmpSs compilation and FPGA support as well as the instrumentation mechanism present in OmpSs

## *2.3 Tasks involved in this deliverable*

### **Task 5.3 (month 6 - 24): Parallel programming library**

### *What:*

*This task will consist of the porting of the Nanos++ library supporting OmpSs, on the reference platform, made by partner BSC in collaboration with partner EVI.*

*How:*

*BSC with the help from partner EVI for integration. Nanos++ will implement the runtime support for the target directive as defined in Task 4.2. The implementation consists of the necessary data movements from the ARM main memory to the FPGA and vice-versa, and the management will start and manage of the application kernels on the FPGA. Nanos++ will rely on the remote memory access*  mechanism developed in Task T5.2 to run tasks on remote boards. Our work will include the devel*opment of a caching mechanism across boards to reduce the need for communication, and overlap as much as possible computation and communication.*

*Expected output:*

*- The software developed in this task – running on the reference platform- released as Open-Source software, and added onto our Nanos++ distribution in the BSC website pm.bsc.es/nanox.*

### *D5.3: Parallel programming library and documentation [24]*

*This deliverable will consist in an update of deliverable D5.1 with the addition of the Linux kernel driver for the highspeed interconnect developed in Task 5.1, the Remote Memory Access mechanism developed in Task 5.2 and the library for parallel programming developed in Task 5.3.*

# **3 The AXIOM cluster and the AXIOM software stack**

The AXIOM system is composed by a set of computing boards connected together to form a cluster configuration called "AXIOM-cluster". The connection between boards is implemented through the AXIOM-link, which is a custom network interface (NIC) developed in the Xilinx Zynq FPGA as part of the AXIOM project.

For the sake of developing the software stack, we implemented an emulation layer based on the QEMU emulator also following the Xilinx recommendations for using their SoC/FPGA products. The emulation layer is able to emulate both the AXIOM network interface (NIC) registers, as well as the connections between the boards. In particular, the latest versions refer to the Zynq Ultrascale+ (64-bit) platform.

Figure 1 presents the high-level view of the AXIOM software stack. In particular, we note in the background that all nodes are interconnected (as planned) through the AXIOM-link. Moreover, each board has an FPGA part, including the AXIOM NIC and the XSMLL Layer. The current release, described in this document, includes an emulation of the AXIOM NIC, and does not include an emulation of the XSMLL Layer (not part of this task). The software stack is then running on each board, and is composed by the following set of main components:

- A Linux distribution (not shown in the Figure). The current release includes a minimal buildroot distribution (by the end of the AXIOM project, a complete distribution based on the PetaLinux SDK with an Ubuntu 16.04LTS root filesystem will be implemented, see D5.1);
- A set of device drivers (used to provide support for the AXIOM NIC and for the AXIOM Memory Allocator);
- A set of user libraries to handle the interfacing between the applications and the kernel drivers;

- A set of utility applications, including the daemon axiom-init and the axiom-run spawner;
- The OmpSs programming libraries, including Nanos++, GASNet, and the AXIOM GASNet conduit;
- The compilation toolchain, including the GCC cross-compiler developed as part of Buildroot, and the Mercurium source-to-source compiler.

The following Section contains a list of the software packages, including a short description. In order to simplify the usage of the software stack, at this stage we provided a pre-installed VirtualBox virtual machine, with an accompanying video, in Section 5.

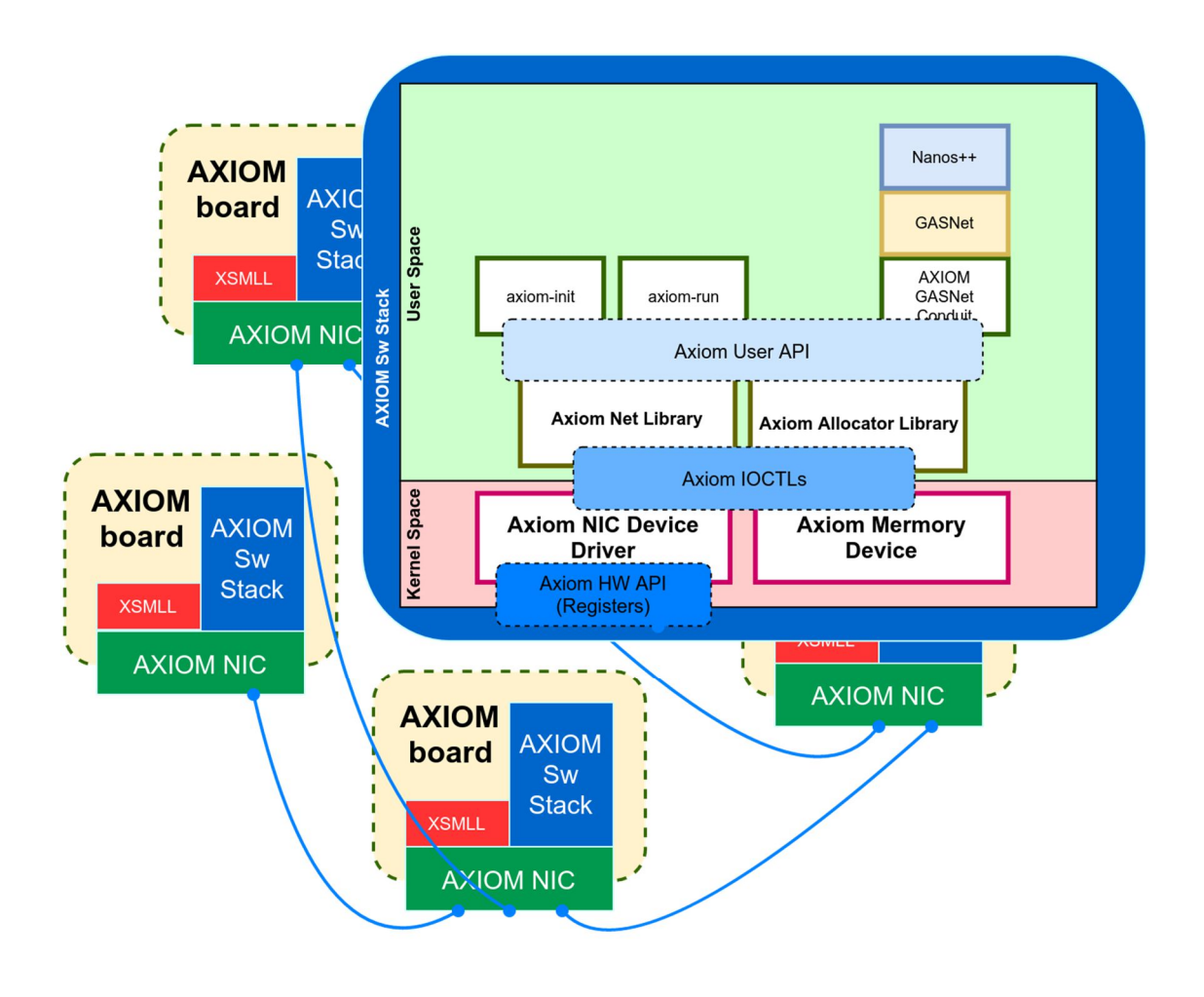

**Figure 1 - The AXIOM software stack.**

# **4 Components of the software stack**

The following is a list of the main components of the AXIOM software stack. It is meant as a reference that will help to navigate the various packages and directories.

## *4.1 AXIOM Drivers, User libraries and applications*

### **4.1.1 AXIOM NIC driver and libraries source code**

- Short Description: Implementation of AXIOM NIC device driver, User Space libraries and documentation.
- Repository: https://git.axiom-project.eu/axiom-evi-nic
- Directory in the source zip file: axiom-evi-src-v0.11.tgz/axiom-evi-nic
- Doxygen Documentation: in axiom-v0.11-doxygen PDF or HTML. files/axiom-evi-nic

## **4.1.2 AXIOM allocator source code**

- Short Description: Implementation of the three level AXIOM allocator.
- Repository: https://git.axiom-project.eu/axiom-allocator
- Directory in the source zip file: axiom-evi-src-v0.11.tgz/axiom-allocator
- Doxygen Documentation: in axiom-v0.11-doxygen PDF or HTML, files/axiom-allocator

## **4.1.3 AXIOM memory driver source code**

- Short Description: Implementation of the memory device driver to handle virtual to physical memory mapping.
- Repository: https://git.axiom-project.eu/axiom-evi-allocator-drv
- Directory in the source zip file: axiom-evi-src-v0.11.tgz/axiom-eviallocator-drv
- Doxygen Documentation: in axiom-v0.11-doxygen PDF or HTML, files/axiom-evi-allocator-drv

## **4.1.4 AXIOM memory library source code**

- Short Description: Implementation of 3 level software allocator based on LMM.
- Repository: https://git.axiom-project.eu/axiom-evi-allocator-lib
- Directory in the source zip file: axiom-evi-src-v0.11.tgz/axiom-eviallocator-lib
- Doxygen Documentation: in axiom-v0.11-doxygen PDF or HTML, files/axiom-evi-allocator-drv

## **4.1.5 AXIOM application source code**

- Short Description: Implementation of AXIOM support application and daemons ( $axiom$ init, axiom-run, etc.)
- Repository: https://git.axiom-project.eu/axiom-evi-apps
- Directory in the source zip file: axiom-evi-src-v0.11.tgz/axiom-evi-apps
- Doxygen Documentation: in axiom-v0.11-doxygen PDF or HTML, files/axiom-evi-apps

### **4.1.6 AXIOM scripts**

- Short Description: Makefile and scripts to compile the all components of the AXIOM software stack.
	- Repository: https://git.axiom-project.eu/axiom-

evi/tree/master/scripts/

● Directory in the source zip file: axiom-evi-src-v0.11.tgz/scripts

## **4.1.7 AXIOM tests**

- Short Description: Regression and benchmark tests for AXIOM NIC, GASNet and OmpSS.
	- Repository: https://git.axiom-project.eu/axiomevi/tree/master/tests/
- Directory in the source zip file: axiom-evi-src-v0.11.tgz/tests

## *4.2 GASNet conduit*

- Short Description: Modified version of GASNet library that includes the new AXIOM conduit.
- Repository: https://git.axiom-project.eu/axiom-evi-gasnet
- Directory in the source zip file: axiom-evi-src-v0.11.tgz/axiom-evi-gasnet

## *4.3 OmpSs framework*

### **4.3.1 Extrae**

- Short Description: Modified version of Extrae to support the trace of IOCTLs and AXIOM API.
- Repository: https://git.axiom-project.eu/axiom-evi-extrae
- Directory in the source zip file: axiom-evi-src-v0.11.tgz/axiom-evi-extrae
- Documentation: https://tools.bsc.es/extrae

### **4.3.2 Mercurium**

- Short Description: Modified version of mcxx to support AXIOM GASNet conduit and crosscompilation.
- Repository: https://git.axiom-project.eu/axiom-evi-mcxx
- Directory in the source zip file:  $axiom-evi-src-v0.11.tqz/axiom-evi-mcxx$
- Documentation: https://pm.bsc.es/mcxx

### **4.3.3 Nanos++**

- Short Description: Modified version of nanox to support AXIOM GASNet conduit and crosscompilation.
- Repository: https://git.axiom-project.eu/axiom-evi-nanox
- Directory in the source zip file: axiom-evi-src-v0.11.tgz/axiom-evi-nanox
- Documentation: https://pm.bsc.es/nanox
- OmpSs User's Guide: https://pm.bsc.es/ompss-docs/user-guide/

## *4.4 Emulation and operating system*

## **4.4.1 Buildroot**

- Short Description: Modified version of Buildroot to generate the kernel, filesystem and the GCC toolchain for the AXIOM board.
- Repository: https://git.axiom-project.eu/axiom-evi-buildroot
- Directory in the source zip file:  $axiom-evi-src-v0.11.tqz/axiom-evi$ buildroot

### **4.4.2 Linux**

- Short Description: Modified version of Linux to support AXIOM board emulated in QEMU.
- Repository: https://git.axiom-project.eu/axiom-evi-linux
- Directory in the source zip file:  $axiom-evi-src-v0.11.tqz/axiom-evi-linux$

### **4.4.3 QEMU**

- Short Description: Modified version of QEMU to emulate the AXIOM-NIC device.
- Repository: https://git.axiom-project.eu/axiom-evi-qemu
- Directory in the source zip file:  $axiom-evi-src-v0.11.tqz/axiom-evi-qemu$

### **4.4.4 u-boot**

- Short Description: Modified version of u-boot to support AXIOM board.
- Repository: https://git.axiom-project.eu/axiom-evi-u-boot
- Directory in the source zip file:  $axiom-evi-src-v0.11.tqz/axiom-evi-u-boot$

# **5 Using the AXIOM software stack**

The installation procedure of the AXIOM software stack is documented in the README file stored inside the axiom-evi-src-v0.11.tgz package. The installation can be performed on a Linux host machine with a recent distribution (in our case we used Ubuntu 16.04LTS).

In order to simplify the installation procedure, we provided a pre-installed VirtualBox virtual machine, which is able to run the complete system, including QEMU. The Virtual Machine is stored in the file Ubuntu 16 04 64bit EVI-v0.11.vdi.7z, and can be executed using VirtualBox (http://www.virtualbox.org). When running the Virtual Machine, please provide a few Gb of RAM and at least 2 VCPU. As a reference, the Youtube video below has been run with 4 GiB of RAM and 2 VCPU. This VirtualBox image also includes all the repositories that contain the code described in this document under the directory:

```
/home/axiom/axiom-git/axiom-evi
```
The remaining of this Section is a short tutorial that guides you on a first trial of the AXIOM software stack. In order to make the tutorial simpler, we recorded an execution of the described steps inside a Youtube Video, which is publicly available at the following address:

Video title: The AXIOM software stack emulated on QEMU https://www.youtube.com/watch?v=fT7SLVXlkOU

Please note that the video is meant to be little more than the recording of the commands below, and is not meant of a general presentation of the AXIOM project.

In order to login into the Virtual Machine, please use the following credentials:

Username: axiom Password: axiom

Open a terminal. Please execute the following commands:

```
cd /home/axiom/axiom-archive/
cd axiom-nic-evisim-v0.11
```
• These two commands move you to the directory where the QEMU installation is located.

```
make VMS=3 run log
```
- This command starts 3 QEMU virtual machines, with QEMU logging enabled.
- Each QEMU instance emulates a Xilinx Ultrascale+, 64 bit, with 4 cores each;
- The AXIOM-link network is configured with a ring topology.

In the QEMU console, once the QEMU guest Linux system has booted:

• on all nodes but one:

```
cd /root/
```

```
./axiom-startup.sh
```
in order to start the AXIOM subsystem (including loading kernel modules and the axiominit daemon) on the node as a slave.

• on the last node:

cd /root/

```
./axiom-startup.sh -m
```
in order to start the last node as master. This will trigger also the discovery algorithm and routing table distribution, which will be printed on the console by all nodes.

On the console of one of the nodes, please try the following axiom applications (the complete list is available by typing axiom- on the console, and then the tab command twice):

axiom-whoami

• prints the current node number.

axiom-ping -d 1

● pings (talking to the axiom-init daemon running on all nodes) node 1.

```
axiom-netperf -d 1 -t long -l 2M
```
Deliverable number: **D5.3** Deliverable name: **Parallel programming Library and documentation** File name: AXIOM D53-v05.docx Page 12 of 15

● starts a netperf to node 1 with message type long and 2 Mbytes payload. On a new terminal in the VirtualBox system, we can now setup the toolchain for the compilation with Mercurium using the following commands:

```
cd /home/axiom/axiom-archive/axiom-evi-toolchain-v0.11/
./setup toolchain.sh
```
After that, it is possible to compile two examples included in the distribution (a matrix multiply and an Nbody simulation) with the following commands:

```
cd examples
make
```
Once compiled, it is possible to copy the binaries to the QEMU guests, using the following command:

./utils/host/copy to quests.sh -n 3 -o ./output

Note:  $-n$  3 has to match the VMS parameter above. The previous script copies the contents of ./output directory in the /tmp directory of the guests.

At this point, on one of the QEMU nodes, we can start the matrix multiplication example with:

```
cd /tmp
./run_test_ompss_extrae.sh ./ompss_evimm
```
Please note that this example will launch the application with Extrae tracing enabled. To launch the demo without Extrae enabled, please use the following command:

```
./run test ompss.sh ./ompss evimm
```
Once run, it is possible to collect the traces on the various nodes. In a typical OmpSs execution, the OmpSs would have collected the Extrae traces automatically from the nodes of the cluster by using scp. In our case, the minimal buildroot system we prepared for QEMU guests does not have the scp command, nor the disk space to store the merged trace. For that reason, we use a script on the VirtualBox guest console:

cd utils/host ./extrae merge.sh -d /tmp -n 3

The command copies the trace files from the  $/\text{tmp}$  directory of the 3 guests and merges them..

Note:  $-n \cdot 3$  has to match the VMS parameter above.

As a result, the script prints the destination directory in which the Extrae merged trace has been copied. In the Video, the directory was:

```
20170126_153922_trace/output.prv
```
At this point, it is possible to launch the PARAVER viewer using the following command:

```
cd 20170126_153922_trace
wxparaver output.prv ../paraver cfg/axiom API.cfg
```
in order to start PARAVER with the configuration of the set of additional events created by the AXI-OM process.

At the end of an execution, before running another example, please remember to clean up the Extrae trace on all QEMU nodes, running the following commands on each QEMU guest:

cd /tmp/ rm -rf set-0

To launch the Nbody test, please use:

./run test nbody extrae.sh 256 5

If not present, the particles file is created on the fly.

Similar commands as in the matrix multiply example can be used to collect the traces, merge them and show them with PARAVER.

# **6 Archive released**

The following is a list of the packages included as part of this release of the AXIOM project software stack. All files are available for public download from the following address:

https://download.axiom-project.eu/?dir=RUNTIME

- axiom-nic-evisim-v0.11.tgz
	- Tarball that contains the precompiled version of the AXIOM NIC simulator with QEMU (+ Axiom NIC emulation) and the buildroot filesystem with the AXIOM drivers, AXIOM libraries, OmpSS libraries and user-space applications.
- axiom-evi-toolchain-v0.11.tgz
	- $\circ$  Tarball that contains the toolchain to cross-compile applications for the guests (gcc + Mercurium). There are also some examples to cross-compile.
- Ubuntu\_16\_04\_64bit\_EVI-v0.11.vdi.7z
	- $\circ$  VirtualBox image (Ubuntu 16.04 LTS x86 64) with source and precompiled version of the AXIOM NIC simulator.
- axiom-evi-src-v0.11.tgz
	- Archive that contains all the source repositories. There is a README inside, which explains how to compile the AXIOM software stack.
- axiom-v0.11-doxygen.pdf
	- Documentation of AXIOM libraries and user-space application generated by Doxygen.
- axiom-v0.11-doxygen-html.tgz
	- Archive that contains the HTML documentation of AXIOM libraries and user-space application generated by Doxygen.
- axiom\_nic\_datasheet-v0.11.pdf
	- Datasheet of the AXIOM NIC interface emulated on QEMU.

Deliverable number: **D5.3**

Deliverable name: **Parallel programming Library and documentation** File name: AXIOM D53-v05.docx Page 14 of 15

# **7 Confirmation of DoA objectives and Conclusions**

This document shortly described the open-source release of the software developed during the first two years of the AXIOM Project. The software includes a full network stack with RDMA support, emulated on a QEMU infrastructure. The software also includes the complete support for the OmpSs@cluster Parallel Programming Library, including support for the AXIOM cluster configuration and the possibility to trace the software execution using the Extrae tool.

In order to simplify the deployment and diffusion of the stack, everything has been packaged in a VirtualBox Virtual Machine, and a video has been recorded to show the main steps to do in order to run the complete system.

Other publications of the project [1] [2] [3] [4] [5] [6] [7] [8] [9] [10] [11] [12] are reported in the reference list.

# **8 References**

- 1. R. Giorgi, "Transactional memory on a dataflow architecture for accelerating Haskell," WSEAS Trans. Computers, vol. 14, pp. 794–805, 2015.
- 2. R. Giorgi and A. Scionti, "A scalable thread scheduling co-processor based on data-flow principles," ELSEVIER Future Generation Computer Systems, vol. 53, pp. 100–108, July 2015.
- 3. D. Theodoropoulos et al., "The AXIOM project (agile, extensible, fast I/O module)," in IEEE Proc. 15th Int.l Conf. on Embedded Computer Systems: Architecture, MOdeling and Simulation, July 2015.
- 4. R. Giorgi, "Scalable Embedded Systems: Towards the Convergence of High-Performance and Embedded Computing", Proc. 13th IEEE/IFIP Int.l Conf. on Embedded and Ubiquitous Computing (EUC 2015), Oct. 2015.
- 5. R. Giorgi, "Exploring Dataflow-based Thread Level Parallelism in Cyber-physical Systems", Proc. ACM Int.l Conf. on Computing Frontiers, New York, NY, USA, 2016, pp. 6.
- 6. A. Rizzo, G. Burresi, F. Montefoschi, M. Caporali, R. Giorgi, "Making IoT with UDOO", Interahttps://git.axiom-project.eu/axiom-evi/tree/master/tests/ction Design and Architecture(s), vol. 1, no. 30, Dec. 2016, pp. 95-112.
- 7. L. Verdoscia, R. Giorgi, "A Data-Flow Soft-Core Processor for Accelerating Scientific Calculation on FPGAs", Mathematical Problems in Engineering, vol. 2016, no. 1, Apr. 2016, pp. 1-21.
- 8. S. Mazumdar, E. Ayguade, N. Bettin, S. Bueno J. and Ermini, A. Filgueras, D. Jimenez-Gonzalez, C. Martinez, X. Martorell, F. Montefoschi, D. Oro, D. Pnevmatikatos, A. Rizzo, D. Theodoropoulos, R. Giorgi, "AXIOM: A Hardware-Software Platform for Cyber Physical Systems", 2016 Euromicro Conf. on Digital System Design (DSD), Aug 2016, pp. 539-546.
- 9. R. Giorgi, N. Bettin, P. Gai, X. Martorell, A. Rizzo, "AXIOM: A Flexible Platform for the Smart Home", Springer Int.l Publishing, Cham, 2016, pp. 57-74.
- 10. P. Burgio, C. Alvarez, E. Ayguade, A. Filgueras, D. Jimenez-Gonzalez, X. Martorell, N. Navarro, R. Giorgi, "Simulating next-generation cyber-physical computing platforms", Ada User Journal, vol. 37, no. 1, Mar. 2016, pp. 59-63.
- 11. Jimenez-Gonzalez, Daniel; Alvarez-Martinez, Carlos; Filgueras, Antonio; Martorell, Xavier; Langer, Jan; Noguera, Juanjo; Vissers, Kees, "Coarse-Grain Performance Estimator for Heterogeneous Parallel Computing Architectures like Zynq All-Programmable SoC" (Journal Article) Second International Workshop on FPGAs for Software Programmers FSP 2015, CoRR , 2015.
- 12. R. Giorgi, S. Mazumdar, S. Viola, P. Gai, S. Garzarella, B. Morelli, D. Pnevmatikatos Dionisios and Theodoropoulos, C. Alvarez, E. Ayguade, J. Bueno, D. Filgueras Antonio and Jimenez-Gonzalez, X. Martorell, "Modeling Multi-Board Communication in the AXIOM Cyber-Physical System", Ada User Journal, vol. 37, no. 4, December 2016, pp. 228-235.